UML Class diagram $\Box$ 

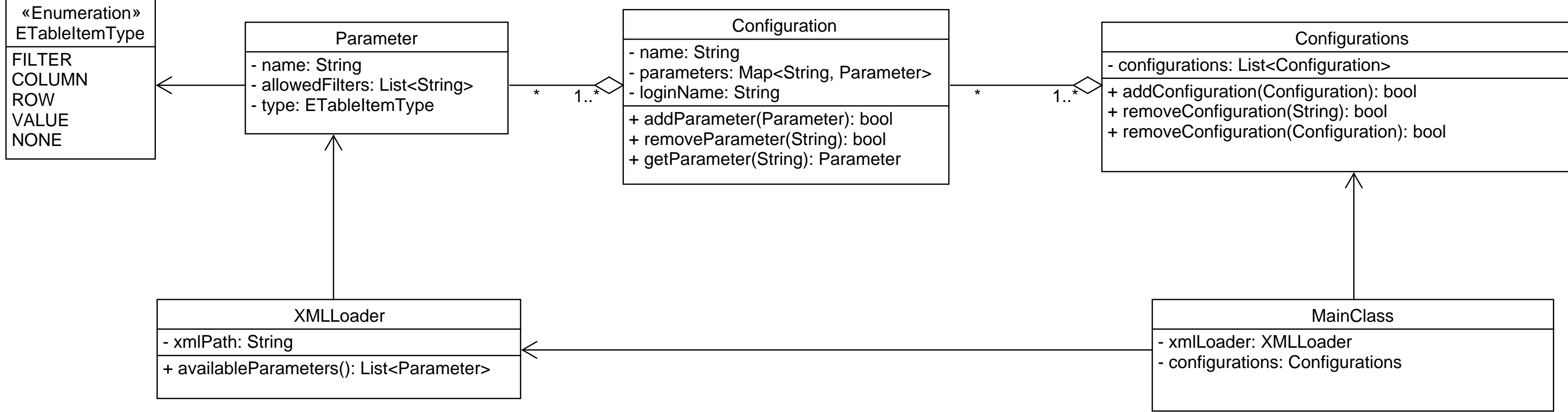

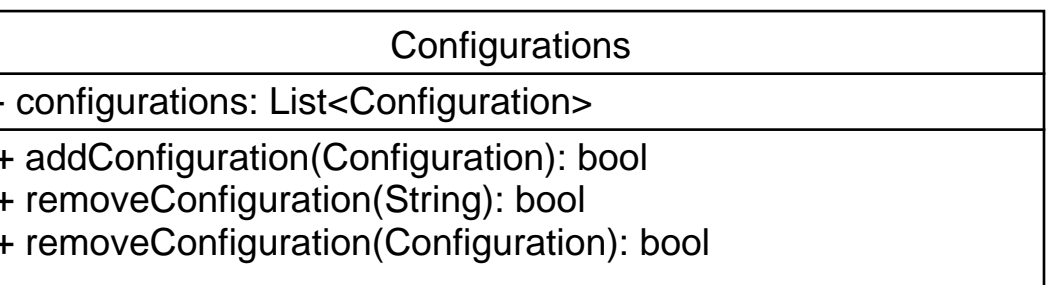